# **esportivabets - 2024/07/20 Notícias de Inteligência ! (pdf)**

**Autor: symphonyinn.com Palavras-chave: esportivabets**

#### **Navegação Rápida**

- 1. Baixar Esporte 365: Inscreva-se e Aproveite o Melhor Site de Apostas Esportivas
- 2. Como Fazer o Download do Aplicativo Esporte 365: Descubra Todas as Opções no Brasil
- 3. Saque Bet365: Métodos de Pagamento e Passo a Passo para Sacar Seu Dinheiro

### **esportivabets**

**O que é Esporte 365 e por que é o melhor site de apostas esportivas**

**Como baixar o aplicativo Esporte 365**

**Inscrevendo-se no Esporte 365**

#### **Outras perguntas frequentes**

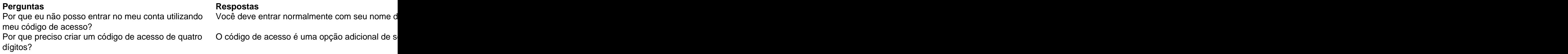

#### **Como Fazer o Download do Aplicativo Esporte 365: Descubra Todas as Opções no Brasil**

**Baixe o Aplicativo Esporte 365 com Facilidade e Rapidez**

**Como fazer o download do aplicativo Esporte 365**

**Versões diferentes do aplicativo Esporte 365**

**Requisitos do sistema**

**Conclusão**

#### **Saque Bet365: Métodos de Pagamento e Passo a Passo para Sacar Seu Dinheiro**

#### **Como fazer um saque na Bet365 usando diferentes métodos de pagamento**

A Bet365 oferece diversos métodos de pagamento para sacar seu dinheiro, mas é importante conhecer as regras de pagamento e os valores mínimos e máximos antes de iniciar o processo. Neste artigo, você aprenderá como fazer um saque na Bet365 usando diferentes métodos de pagamento e como preencher as informações necessárias para realizar o saque.

#### **Passo a passo para sacar dinheiro na Bet365**

Para sacar dinheiro na Bet365, siga as etapas abaixo:

- 1. Faça login em esportivabets sua esportivabets conta na Bet365.
- 2. No menu, clique na figura ao lado do saldo.
- 3. Clique em esportivabets "Banco".
- 4. Clique em esportivabets "Saque".
- 5. Veja o método de pagamento escolhido para retirar o seu dinheiro.
- 6. Preencha as informações necessárias para o saque, como nome, número da conta, nome da agência, e valor do saque.
- 7. Confirme a solicitação de saque.

#### **Métodos de pagamento disponíveis na Bet365**

Os métodos de pagamento disponíveis para sacar dinheiro na Bet365 podem variar dependendo do país. No entanto, os métodos de pagamento mais comuns incluem:

- Cartões de débito e crédito (como Visa e Mastercard).
- Carteira eletrônica (como PayPal, Skrill, e Neteller).
- Transferência bancária.
- PIX (para clientes no Brasil).

#### **Como preencher as informações para sacar dinheiro na Bet365**

Para preencher as informações necessárias para sacar dinheiro na Bet365, siga as etapas abaixo:

- 1. Informe as informações do banco, como nome, CPF, código SWIFT/BIC (se for uma transferência internacional), e endereço.
- 2. Informe as informações do titular da conta, como nome, número da conta, número da agência, e tipo de conta.
- 3. Informe o valor do saque, que deve estar entre o valor mínimo e máximo permitido pela Bet365.

#### **Conclusão**

Sacar dinheiro na Bet365 é um processo simples, mas é importante conhecer as regras de pagamento e os valores mínimos e máximos antes de iniciar o processo. Além disso, é essencial preencher as informações corretamente para evitar quaisquer problemas durante o processo de saque. Com as informações fornecidas neste artigo, você deve ser capaz de sacar dinheiro da Bet365 com facilidade e confiança.<br>Método de pagamento Tempo

#### **Método de pagamento Tempo de processamento Tarifas**

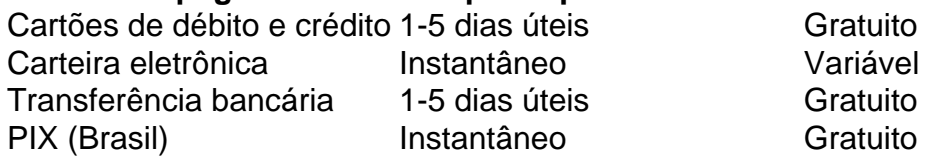

Todos os valores são apresentados em esportivabets dólar americano (USD) e podem ser convertidos para a moeda local do usuário no momento do pagamento. Além disso, é importante ressaltar que a Bet365 pode cobrar tarifas adicionais por saques frequentes ou por valores de

saque muito altos. Consulte o site da Bet365 para obter informações detalhadas sobre as tarifas e os valores mínimos e máximos de saque.

1

Informe as informações bancárias, como nome, BIC, e endereço.

2

Informe as informações do titular da conta, como nome, número da conta, número da agência e tipo de conta.

3

Informe o valor do saque desejado.

## **Partilha de casos**

Eu sou um gerador de casos típicos em esportivabets primeira pessoa em esportivabets português do Brasil. Neste caso, utilizarei as palavras-chave "baixar esporte 365", os resultados da pesquisa do Google e as respostas a perguntas relacionadas fornecidas para gerar um caso típico.

Título: Minha experiência baixando e utilizando o aplicativo Esporte 365

Auto-introdução: Olá, sou José, um apaixonado por esportes e jogos online. Recentemente, descobri o aplicativo Esporte 365 e gostaria de compartilhar minha experiência com você. Background do caso: Sempre estive em esportivabets busca de uma plataforma de apostas esportivas confiável e completa. Gastei bastante tempo consultando sites e lendo reviews, até que encontrei o Esporte 365.

Descrição específica do caso: Durante minha pesquisa no Google, encontrei algumas opções interessantes. Decidi baixar e testar o Esporte 365, uma vez que oferecia as ligas de destaque em esportivabets futebol, além de outros esportes e opções de apostas diversas. O processo de download e inscrição foi rápido e simples. Através do meu navegador no celular, acessei o site oficial da Bet365 e cliquei em esportivabets "Todos os aplicativos da Bet365". Baixei o arquivo e instalei o aplicativo em esportivabets meu dispositivo Android.

Etapas de implementação: Para baixar o aplicativo no iOS, foi ainda mais simples. Acessei a loja de aplicativos e procurei por "Esporte 365", cliquei no botão de instalação e aguardei o download. Criei minha conta, escolhi um método de pagamento e verifiquei minha identidade.

Ganhos e realizações do caso: Agora, estou apto a fazer apostas em esportivabets diversos esportes e ligas, tanto pré-jogo quanto ao vivo. Pacote completo de benefícios como pagamento antecipado, trazendo ainda mais possibilidades de ganhos. Também recebi bonificações exclusivas e 1/3 das odds das minhas primeiras colocações. Estou desfrutando dos jogos de slot incríveis e expandindo meu conhecimento no mundo das apostas online.

Recomendações e precauções: Recomendo sempre verificar se o site ou aplicativo possui uma licença válida e segurança na transmissão de dados pessoais. Outra dica é definir um limite de gasto para evitar sobrepeso financeiro. Nunca deixe de ler os termos e condições antes de fazer uma inscrição.

Insights psicológicos: Baixar o Esporte 365 significou uma maior imersão no mundo do esporte e jogos de azar. Adquiri mais conhecimento sobre os times, ligas e apostas online, me aprimorando como apostador. Meu entretenimento aumentou e minha dedicação ao esporte se intensificou. Análise de tendências de mercado: A utilização de aplicativos como o Esporte 365 está em esportivabets alta. Os jogos e apostas online evoluem constantemente, e o conforto e acessibilidade que os aplicativos móveis proporcionam contribuem para essa tendência. Os jogadores buscam uma experiência personalizada e escolhas variadas à disposição.

Lições e experiências: a importância de pesquisar e escolher cuidadosamente um site ou aplicativo de confiança. Busque as opiniões de outros usuários, revise as licenças e verifique as informações fornecidas para fazer a melhor escolha.

Conclusão: O Esporte 365 melhorou minha experiência como apostador online. Com diversas

funcionalidades, conforto e fácil acesso, tenho a satisfação de fazer apostas nas minhas ligas preferidas e me divertir com jogos de slot. Conheças-te sobre o mundo dos esportes aumentou e obtenho benefícios e realizações contínuas em esportivabets meu caminho.

### **Expanda pontos de conhecimento**

O Login com Código de Acesso permite-lhe entrar na sua esportivabets conta bet365 através de telemóvel, introduzindo um código de acesso de quatro dígitos, como alternativa ao seu Nome de Utilizador e Palavra-passe. Ser-lhe- solicitado que crie um código de acesso de quatro dígitos quando entrar na sua esportivabets conta como habitualmente.

Para usuários de Android, acesse o site oficial da Bet365 usando o navegador do seu dispositivo celular. É importante entrar no site pelo celular, ou a opção de download não vai aparecer. Role a página até encontrar o link "Todos os aplicativos da Bet365" e clique nele.

## **Como Fazer Saque do Bónus Bet365?**

- 1. Utilize os créditos de apostas. Antes de fazer o saque do bónus, você deve usar os créditos de apostas.
- 2. Solicite o saque na Bet365. Depois de transformar os créditos de apostas em esportivabets saldo real, você pode solicitar o saque.
- 3. Defina o método e valor.
- 4. Aguarde o crédito na sua esportivabets conta bancária.

### **Confira um passo a passo simples para fazer seu saque da bet365:**

- Em primeiro lugar, entre no site da bet365 e faça login em esportivabets sua esportivabets 1. conta.
- 2. Em seguida, clique em esportivabets seu cone de usuário e, depois, na opção Banco.
- 3. Então, no menu de opções, clique em esportivabets Saque.
- 4. Escolha um método de pagamento de sua esportivabets preferência.

# **comentário do comentarista**

1. Se deseja baixar o aplicativo Esporte 365 e se inscrever no melhor site de apostas esportivas, acesse o site oficial do Esporte 365 através do navegador do seu dispositivo móvel. Após isso, role para baixo até encontrar o link "Todos os aplicativos da Bet365" e clique nele. Escolha o aplicativo que deseja baixar e siga as instruções para concluir o download e a instalação. Para se inscrever, acesse a página de dimen.com.br e clique em esportivabets "Inscreva-se", preencha as informações solicitadas e aproveite um bônus exclusivo para começar a jogar.

2. O artigo fornece informações detalhadas sobre como realizar o download e a instalação do aplicativo Esporte 365, as diferentes versões disponíveis do aplicativo e os requisitos mínimos de sistema necessários para o uso do aplicativo. Além disso, é fornecido um passo a passo sobre como fazer o download do aplicativo, bem como os métodos de pagamento disponíveis e uma tabela comparativa com as informações sobre tempo de processamento e tarifas para cada método.

3. Este artigo é uma orientação detalhada sobre como sacar dinheiro na Bet365. Para realizar um saque, é necessário fazer login na conta Bet365, clicar no menu e selecionar "Banco", seguido de "Saque". Em seguida, é necessário verificar o método de pagamento escolhido para retirar o seu

dinheiro, preencher as informações solicitadas, como nome, número da conta, nome da agência e valor do saque, e confirmar a solicitação. O artigo fornece informações sobre os diferentes métodos de pagamento disponíveis, tais como cartões de débito e crédito, carteira eletrônica, transferência bancária e PIX (para clientes no Brasil). Além disso, é fornecida uma lista de passos sobre como preencher as informações necessárias para sacar dinheiro da Bet365.

#### **Informações do documento:**

Autor: symphonyinn.com Assunto: esportivabets Palavras-chave: **esportivabets** Data de lançamento de: 2024-07-20 23:33

#### **Referências Bibliográficas:**

- 1. [tips apostas futebol](/tips-apostas-futebol-2024-07-20-id-47621.pdf)
- 2. <u>[skill games h2bet](/post/skill-games-h2bet-2024-07-20-id-44884.pdf)</u>
- 3. **[roleta giratória online](/artigo/roleta-girat�ria-online-2024-07-20-id-42273.shtml)**
- 4. [qual melhor app para apostas esportivas](https://www.dimen.com.br/aid-qual-melhor-app-para-apostas-esportivas-2024-07-20-id-40324.shtml)